## 受験申込手順

受験申し込みは、インターネットにより受け付けます。専用フォーム(<https://logoform.jp/form/vpgo/429338> )にアクセスして申し込んでください。

## 【申し込みに必要なもの】※事前に準備・確認をお願いします。

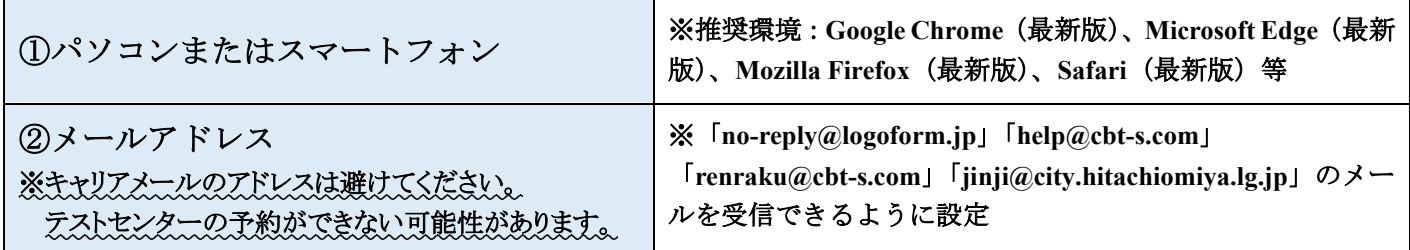

## 【受験申込手順】

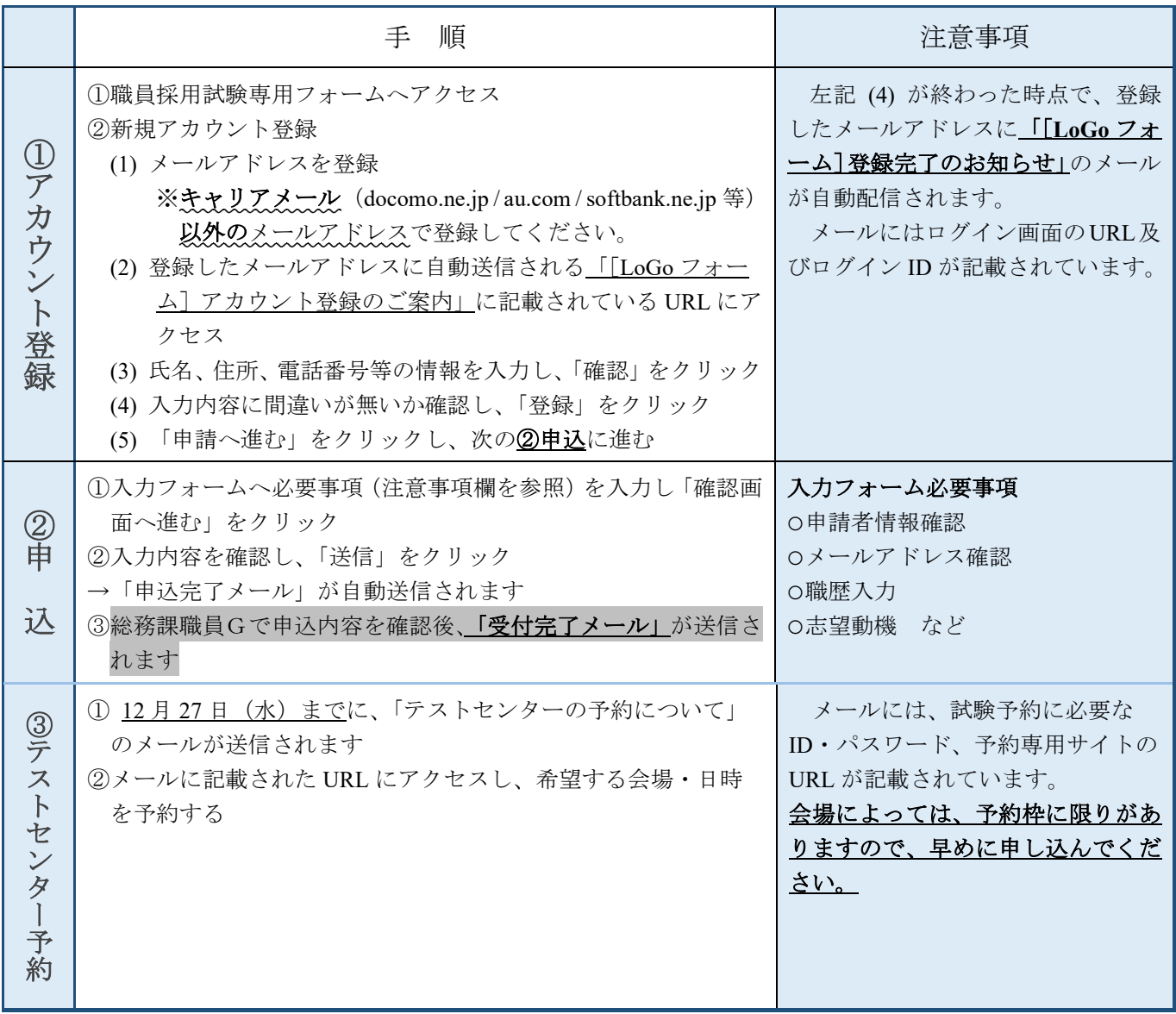